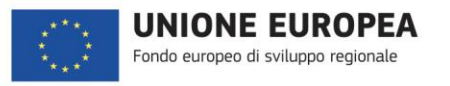

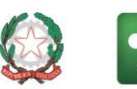

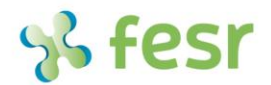

POR 2014-2020 FESR / INNOVAZIONE E COMPETITIVITÀ

Regione<br>Lombardia

### EVENTO ANNUALE POR FESR 2014-2020

"Innovazione e competitività in Lombardia: il Programma Operativo Regionale" 24, 25, 26 ottobre 2017 - SMAU 2017, Fiera Milanocity

Un Convegno, un Liveshow e due Workshop dedicati al POR FESR 2014-2020 Lombardia, lo strumento di programmazione con cui Regione Lombardia co-finanzia progetti per lo sviluppo della competitività economica del territorio.

Insieme a pubbliche amministrazioni, imprese lombarde e opinione pubblica, si cercherà di rispondere ad alcune domande chiave: Quali sono le priorità della programmazione 2014-2020? Cosa è stato realizzato? Quali sono i risultati attesi? Quali sono le opportunità di finanziamento attive?

Il Programma Operativo Regionale del Fondo Europeo per lo Sviluppo Regionale (POR FESR) 2014-2020 di Regione Lombardia mette a disposizione, per investimenti, circa un miliardo di euro individuando come obiettivo prioritario quello della crescita economica, produttiva e sociale del territorio e del tessuto produttivo regionale. Promuove un modello di crescita intelligente, sostenibile e inclusiva in linea con gli obiettivi individuati dalla Strategia Europa 2020 e con le politiche regionali di sviluppo a favore della produttività e della competitività delle imprese e dell'intero sistema territoriale.

La strategia del POR FESR sostiene un modello di crescita che punta sulla ricerca e sull'innovazione, anche grazie alla diffusione delle nuove tecnologie, e promuove un uso intelligente delle risorse e una gestione equilibrata del patrimonio naturalistico e culturale. La visione di sviluppo che il POR FESR fa propria prevede anche la messa in campo di azioni che possano prevenire l'esclusione sociale delle fasce di popolazione economicamente, socialmente o culturalmente più deboli, attivando ad esempio forme di sostegno per favorire l'inclusione abitativa.

Con l'attuazione del POR FESR 2014-2020 Regione Lombardia intende quindi dare risposte concrete ai bisogni dei cittadini lombardi, alla necessità di incrementare la produttività delle imprese e la competitività dell'intero sistema territoriale.

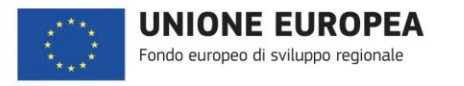

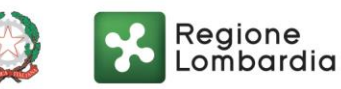

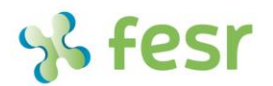

POR 2014-2020 FESR / INNOVAZIONE E COMPETITIVITÀ

# **IL CONVEGNO**

"Programma Operativo Regionale 2014-2020: un modello di crescita intelligente, sostenibile e inclusiva" 24 Ottobre 2017, ore 10.30 - Studio TV, Padiglione 4 SMAU 2017, Fiera Milanocity

10.00 Registrazione partecipanti

10.30 Apertura lavori

10.45 Il Programma Operativo Regionale: Priorità d'intervento e stato di attuazione Rosetta Gagliardo - Autorità di Gestione del POR FESR 2014-2020 - Regione Lombardia

11.00 Tavola rotonda

Intervengono

Rosangela Morana - Asse I "Rafforzare la ricerca, lo sviluppo tecnologico e l'innovazione: la Linea Innovazione e il bando Innodriver S3"

Armando de Crinito - Asse II "Banda Ultra Larga: abbattere il digita divide"

Paola Negroni - Asse III "Promuovere la competitività delle PMI: la valorizzazione turistico-culturale, ALVIA

Armando De Crinito e Silvana Di Matteo - Asse IV "Sostenere l'economia a basse emissioni di CO2 e la mobilità ciclistica: l'efficienza energetica" -

Carmelo Di Mauro - Asse V "Sviluppo urbano sostenibile: la riqualificazione del quartiere Lorenteggio"

11.30 Aperinetwork

Modera Chiara Albicocco - Radio24

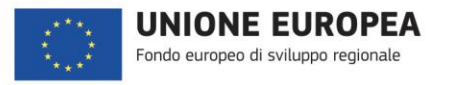

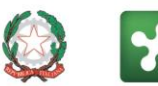

Regione

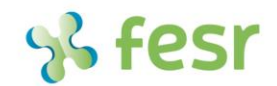

POR 2014-2020 FESR / INNOVAZIONE E COMPETITIVITÀ

### **EVENTO SPECIALE**

La Piattaforma macroregionale "AlpGIP" (Alpine growth investment platform): finanza e innovazione per lo sviluppo delle imprese

25 Ottobre 2017, ore 10.30 - Studio TV, Padiglione 4

La Piattaforma macroregionale "AlpGIP" (Alpine growth investment platform) è il risultato di un accordo tra Regione Lombardia, Piemonte, Valle d'Aosta, Provincia di Bolzano con l'obiettivo di creare un contesto favorevole ad attrarre capitali a sostegno della crescita delle PMI e MidCap ad alto potenziale innovativo.

L'iniziativa è stata avviata con un apporto di risorse di 48 milioni di euro (composte da 27,5 milioni dei partner regionali - di cui 15 solo dalla Lombardia - e 20,6 del Fondo Europeo di Investimento) e consiste nell'utilizzare tali risorse insieme ad un ammontare almeno equivalente di risorse provenienti da investitori privati per investire, tramite fondi di investimento di Venture Capital e Private Equity, in imprese della macroregione. Complessivamente l'iniziativa porterà quindi sul territorio macroregionale circa 100 milioni di euro destinati a investimenti in imprese con importanti programmi di crescita.

**INTERVENGONO** Marco Giuliani - FEI Claudio Maviglia - Finlombarda Spa Gianfranco Di Salvo - Finpiemonte Spa Marco Porcaro - Cortilia "Fai la spesa come in campagna. Con un click" Paola Marzario – Brandon Ferrari "Marketplace online categorie Fashion, Home & Living, Gourmet e Design"

Conclusione lavori Luca del Gobbo – Assessore regionale Università, ricerca, Open Innovation

MODERATORE: Federico Pedrocchi, di Radio24

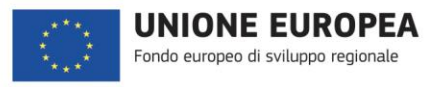

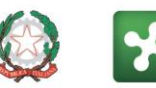

Regione<br>Lombardia

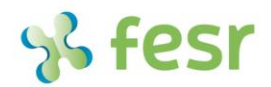

POR 2014-2020 FESR / INNOVAZIONE E COMPETITIVITÀ

### **WORKSHOP**

## OPEN 2.0 - l'applicativo open source di Regione Lombardia per generare piattaforme collaborative

26 Ottobre 2017, ore 13.00 - Arena Open Innovation

www.openinnovation.regione.lombardia.it Dall'esperienza di piattaforma una collaborativa promossa per migliorare la competitività del sistema lombardo della conoscenza. Da strumento «proprio» di collaborazione per la creazione di progetti e reti (piattaforma Open Innovation) a strumento «condiviso» per generare valore e sfruttare il potenziale di interoperabilità (piattaforma Open 2.0).

Open 2.0 è un applicativo open source che Regione Lombardia mette a disposizione per la creazione di strumenti collaborativi, progettato per rispondere in modo efficiente alle specificità organizzative e gestionali della Pubblica Amministrazione e delle organizzazioni complesse, siano essi enti o imprese private.

In tutti i settori di attività e a tutti i livelli organizzativi e operativi della nostra società, la collaborazione e la condivisione della conoscenza sono importantissimi fattori di efficienza e di crescita economica. Questa considerazione vale sia per la pubblica amministrazione - in particolar modo se si considera la crescente necessità di relazione con il territorio, nei suoi numerosissimi aspetti e articolazioni - sia per i settori privati profit (aziende medie e grandi, filiere, reti di imprese, organizzazioni territoriali) e non profit (associazioni, federazioni).

http://www.open2.0.regione.lombardia.it/

RELATORE: – LiSpa Lombardia Informatica S.p.A.

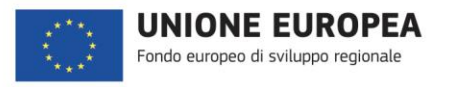

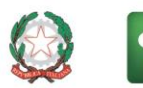

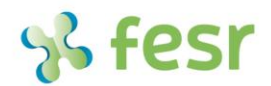

POR 2014-2020 FESR / INNOVAZIONE E COMPETITIVITÀ

Regione

#### **WORKSHOP**

## "Innovazione e Sviluppo Aziendale: i finanziamenti di Finlombarda per la crescita" 26 Ottobre 2017, ore 15.00 - Arena Open Innovation

La società finanziaria di Regione Lombardia, Finlombarda S.p.A, che opera a favore dello sviluppo economico del territorio in qualità di intermediario finanziario, offre prodotti finalizzati al sostegno dello sviluppo delle imprese lombarde e degli investimenti pubblici.

Nell'ambito del Fondo Europeo di Sviluppo Regionale (POR FESR 2014-2020) Finlombarda S.p.A. ha realizzato 2 prodotti finanziari per lo sviluppo commerciale e aziendale delle imprese lombarde:

- Linea Innovazione è un'iniziativa volta a sostenere gli investimenti per l'innovazione di prodotto o di processo mediante la concessione di un finanziamento abbinato ad un contributo in conto interessi.
- AL VIA è un'iniziativa volta a supportare nuovi investimenti da parte delle PMI mediante la concessione di un finanziamento a medio lungo termine, assistito da una garanzia a valere sul Fondo di Garanzia AL VIA e abbinato a un contributo a fondo perduto in conto capitale.

Sempre in ambito di sviluppo commerciale e aziendale delle imprese lombarde, Finlombarda S.p.A. ha implementato altri 2 prodotti finanziari:

- Credito Adesso è un'iniziativa per finanziare il fabbisogno di capitale circolante connesso all'espansione commerciale delle imprese mediante la concessione di finanziamenti chirografari e di un contributo in conto interessi.
- Progetto Minibond sostiene le Imprese lombarde che hanno la possibilità e la potenzialità di emettere obbligazioni di una taglia tra 1 e 20 milioni di euro (Minibond) finalizzati per almeno il 60% alla realizzazione di investimenti o programmi di sviluppo.

RELATORE: Massimiliano Ambrosecchia - Finlombarda S.p.A.